## **Interacting with Activity Posts in Your Club**

Last Modified on 02/05/2024 4:56 pm EST

Being active on Your Club and interacting within your activity feed is the most effective way of gaining new fans and generating sales. Not only can this increase your sales but it will also help you connect with the MV Community at large.

**How do I interact with posts?**With the activity feed you can**Love** to show your support,**Comment** to be heard or share posts, and share posts you like! Posts that you share will appear on your own feed, so if you see something interesting and want to share this with fans, you can easily do so.

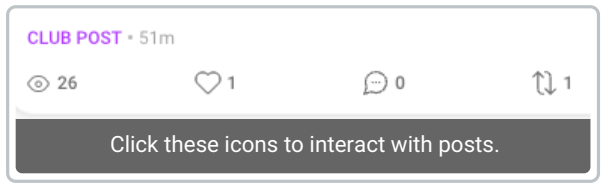

I found a post that goes against the Community Guidelines. What do I do?/f you find anything in violation of MV's Community [Guidelines](http://mv-support.knowledgeowl.com/help/how-do-i-report-on-mv) or Upload Rules, you can report the content by following the steps here: How do I report a Vid, Private message, Post or *MV Profile?*

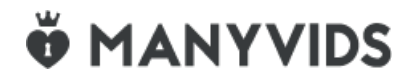